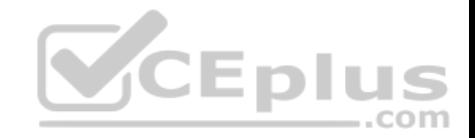

# **SPLK-1002**

Number: SPLK-1002 Passing Score: 800 Time Limit: 120 min File Version: 1

SPLK-1002

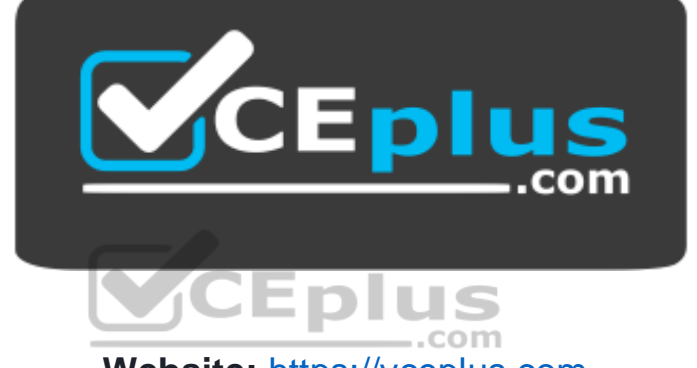

**Website:** [https://vceplus.com](https://vceplus.com/) VCE to PDF Converter: <https://vceplus.com/vce-to-pdf/> **Facebook:** <https://www.facebook.com/VCE.For.All.VN/> **Twitter :** [https://twitter.com/VCE\\_Plus](https://twitter.com/VCE_Plus)

 **https://vceplus.com/**

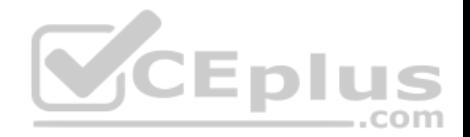

# **Exam A**

# **QUESTION 1**

Which one of the following statements about the search command is true?

- A. It does not allow the use of wildcards.
- B. It treats field values in a case-sensitive manner. C. It can only be used at the beginning of the search pipeline.

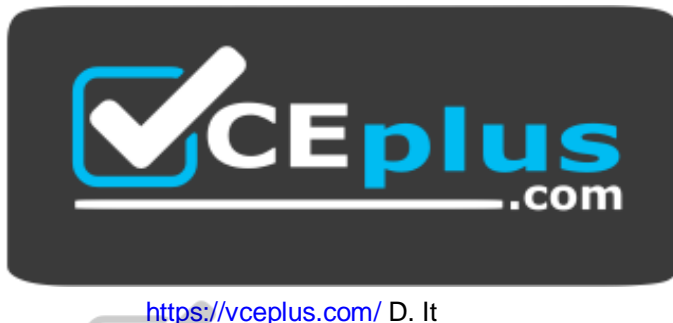

**CEplus** 

com

behaves exactly like search strings before the first pipe.

**Correct Answer:** C **Section: (none) Explanation**

### **Explanation/Reference:**

Reference: https://docs.splunk.com/Documentation/SplunkCloud/8.0.2003/Search/Usethesearchcommand

# **QUESTION 2**

Data models are composed of one or more of which of the following datasets? (Choose all that apply.)

- A. Events datasets
- B. Search datasets
- C. Transaction datasets
- D. Any child of event, transaction, and search datasets

**Correct Answer:** ABC

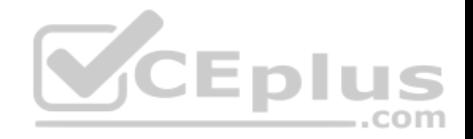

**Section: (none) Explanation**

# **Explanation/Reference:**

Reference: https://docs.splunk.com/Documentation/Splunk/8.0.3/Knowledge/Aboutdatamodels

# **QUESTION 3**

Which group of users would most likely use pivots?

A. Users

B. Architects

C. Administrators

D. Knowledge Managers

**Correct Answer:** D **Section: (none) Explanation**

**Explanation/Reference:**

Reference: https://docs.splunk.com/Documentation/Splunk/8.0.3/Pivot/IntroductiontoPivot

# **QUESTION 4**

Based on the macro definition shown below, what is the correct way to execute the macro in a search string?

..com

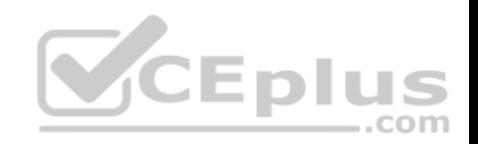

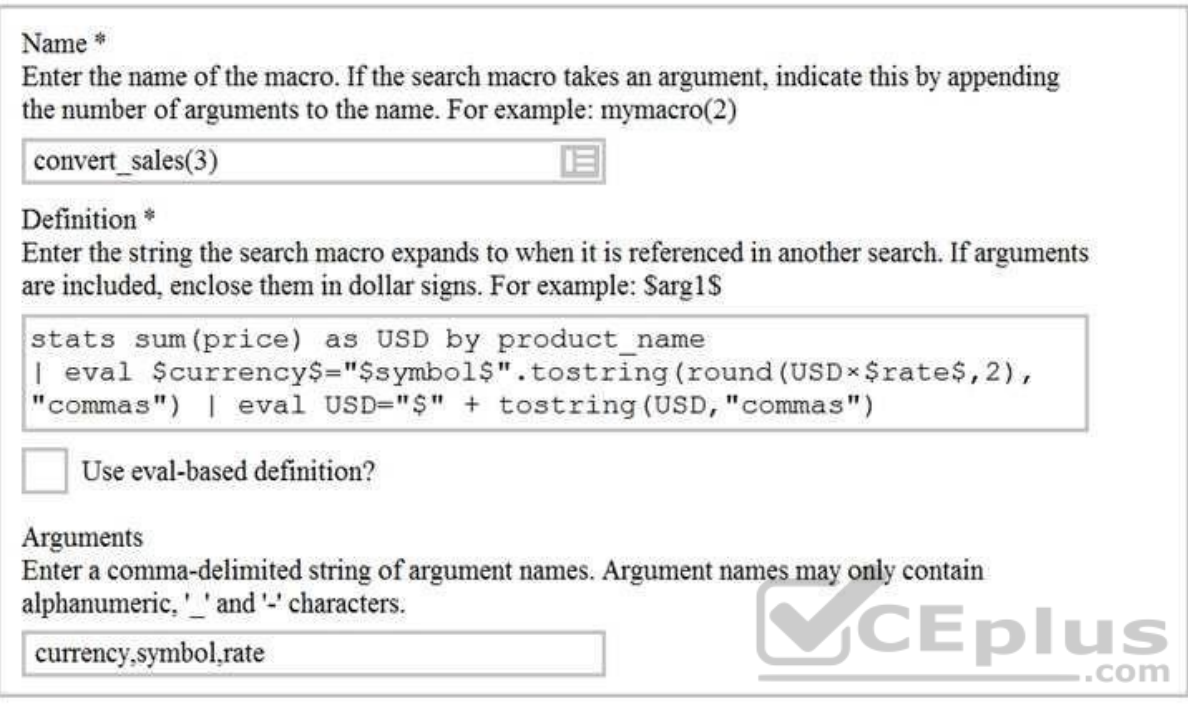

- A. "convert sales(euro, $\epsilon$ ,.79)"
- B. 'convert sales(euro, $\epsilon$ ,.79)'
- C. "convert\_sales(\$euro\$,\$€\$,\$.79\$)"
- D. 'convert sales(\$euro\$, \$€\$, \$.79\$)'

**Correct Answer:** D **Section: (none) Explanation**

# **Explanation/Reference:**

Reference: https://docs.splunk.com/Documentation/Splunk/8.0.3/Knowledge/Usesearchmacros

# **QUESTION 5**

There are several ways to access the field extractor.

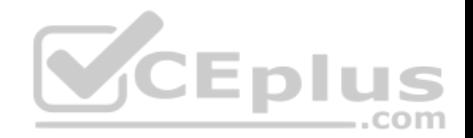

Which option automatically identifies the data type, source type, and sample event?

- A. Event Actions > Extract Fields
- B. Fields sidebar > Extract New Fields
- C. Settings > Field Extractions > New Field Extraction D. Settings > Field Extractions > Open Field Extractor

**Correct Answer:** C **Section: (none) Explanation**

# **Explanation/Reference:**

Reference: https://docs.splunk.com/Documentation/Splunk/8.0.4/Knowledge/Managesearch-timefieldextractions

### **QUESTION 6**

Which of the following statements describe the Common Information Model (CIM)? (Choose all that apply.)

- A. CIM is a methodology for normalizing data.
- B. CIM can correlate data from different sources.
- C. The Knowledge Manager uses the CIM to create knowledge objects.

D. CIM is an app that can coexist with other apps on a single Splunk deployment.

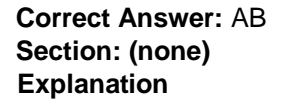

### **Explanation/Reference:**

Reference: https://docs.splunk.com/Documentation/CIM/4.15.0/User/Overview

### **QUESTION 7**

What do events in a transaction have in common?

- A. All events in a transaction must have the same timestamp.
- B. All events in a transaction must have the same sourcetype.
- C. All events in a transaction must have the exact same set of fields.
- D. All events in a transaction must be related by one or more fields.

**Correct Answer:** B **Section: (none)**

com

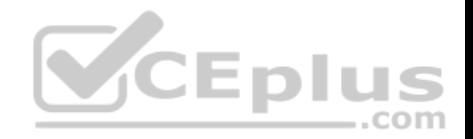

# **Explanation**

# **Explanation/Reference:**

Reference: https://docs.splunk.com/Documentation/Splunk/8.0.3/Knowledge/Abouttransactions

# **QUESTION 8**

Which delimiters can the Field Extractor (FX) detect? (Choose all that apply.)

A. Tabs

- B. Pipes
- C. Spaces
- D. Commas

**Correct Answer:** BCD **Section: (none) Explanation**

# **Explanation/Reference:**

Reference: https://docs.splunk.com/Documentation/Splunk/8.0.3/Knowledge/FXSelectMethodstep

# **QUESTION 9**

A data model consists of which three types of datasets?

- A. Constraint, field, value.
- B. Events, searches, transactions.
- C. Field extraction, regex, delimited.
- D. Transaction, session ID, metadata.

**Correct Answer:** B **Section: (none) Explanation**

**Explanation/Reference:** Reference: https://docs.splunk.com/Splexicon:Datamodeldataset

**QUESTION 10**

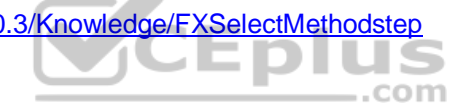

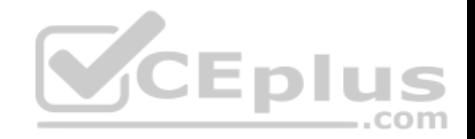

Which of the following statements describe calculated fields? (Choose all that apply.)

- A. Calculated fields can be used in the search bar.
- B. Calculated fields can be based on an extracted field.
- C. Calculated fields can only be applied to host and sourcetype.
- D. Calculated fields are shortcuts for performing calculations using the  $eval$  command.

**Correct Answer:** BD **Section: (none) Explanation**

### **Explanation/Reference:**

Reference: https://docs.splunk.com/Documentation/Splunk/8.0.3/Knowledge/definecalcfields

### **QUESTION 11**

When should transaction be used?

- A. Only in a large distributed Splunk environment.
- B. When calculating results from one or more fields.
- C. When event grouping is based on start/end values.
- D. When grouping events results in over 1000 events in each group.

#### **Correct Answer:** B **Section: (none)**

**Explanation**

#### **Explanation/Reference:**

Reference: https://docs.splunk.com/Documentation/Splunk/8.0.3/Search/Abouttransactions

#### **QUESTION 12**

Which of the following is the correct way to use the datamodel command to search fields in the Web data model within the Web dataset?

- A. I datamodel Web Web search I fields Web\*
- **B.** I search datamodel Web Web I fields Web\*

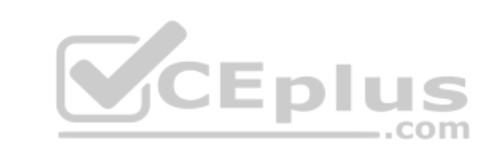

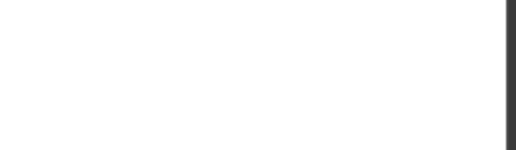

C. | datamodel Web Web fields | search Web\* D. datamodel=Web | search Web | fields Web\*

**Correct Answer:** B **Section: (none) Explanation Explanation/Reference:**

**QUESTION 13** Which of the following searches will return events containing a tag named **Privileged**?

- A. tag=Priv
- B. tag=Priv\*
- C. tag=priv\*
- D. tag=privileged

**Correct Answer:** D **Section: (none) Explanation**

# **Explanation/Reference:**

Reference: https://docs.splunk.com/Documentation/PCI/4.1.0/Install/PrivilegedUserActivity

**QUESTION 14** Which workflow action method can be used when the action type is set to link?

A. GET

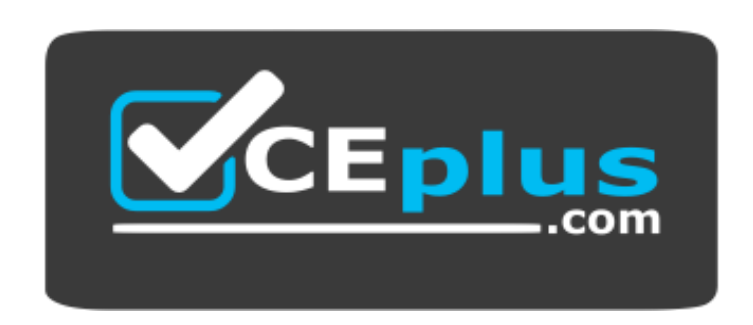

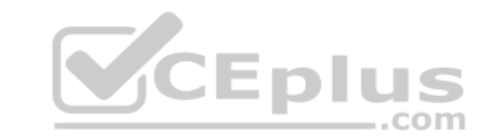

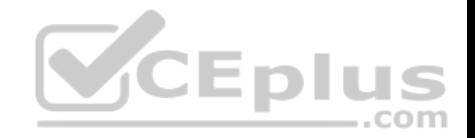

https://vceplus.com/

- B. PUT
- C. Search
- D. UPDATE

**Correct Answer:** A **Section: (none) Explanation**

# **Explanation/Reference:**

Reference: https://docs.splunk.com/Documentation/Splunk/8.0.3/Knowledge/SetupaGETworkflowaction **QUESTION 15** Information needed to create a GET workflow action includes which of the following? (Choose all that apply.)

- A. A name for the workflow action.
- B. A URI where the user will be directed at search time.
- C. A label that will appear in the Event Action menu at search time.
- D. A name for the URI where the user will be directed at search time.

**Correct Answer:** BC **Section: (none) Explanation**

# **Explanation/Reference:**

Reference: https://docs.splunk.com/Documentation/Splunk/8.0.3/Knowledge/SetupaGETworkflowaction

### **QUESTION 16**

Which of the following can be used with the eval command tostring function? (Choose all that apply.)

- A. "hex"
- B. "commas"
- C. "decimal"
- D. "duration"

**Correct Answer:** ABD **Section: (none)**

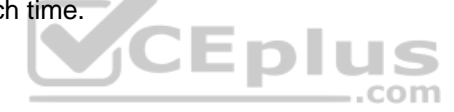

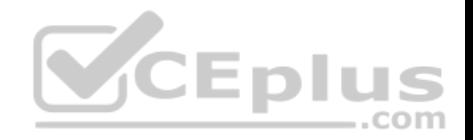

# **Explanation**

### **Explanation/Reference:**

Reference: https://splunkonbigdata.com/2018/10/27/usage-of-splunk-eval-function-tostring/

# **QUESTION 17**

Which of the following statements describe data model acceleration? (Choose all that apply.)

- A. Root events cannot be accelerated.
- B. Accelerated data models cannot be edited.
- C. Private data models cannot be accelerated.
- D. You must have administrative permissions or the accelerate datamodel capability to accelerate a data model.

**Correct Answer:** BD **Section: (none)** 

**Explanation**

**Explanation/Reference:**

### **QUESTION 18**

How does a user display a chart in stack mode?

- A. By using the stack command.
- B. By turning on the Use Trellis Layout option.
- C. By changing Stack Mode in the Format menu.
- D. You cannot display a chart in stack mode, only a timechart.

**Correct Answer:** A **Section: (none) Explanation**

**Explanation/Reference:**

**QUESTION 19** What are the two parts of a root event dataset?

A. Fields and variables.

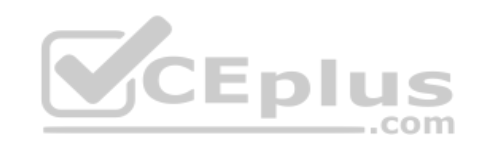

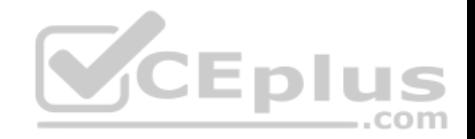

- B. Fields and attributes.
- C. Constraints and fields.
- D. Constraints and lookups.

**Correct Answer:** C **Section: (none) Explanation**

**Explanation/Reference:** Reference: https://docs.splunk.com/Documentation/SplunkLight/7.3.5/GettingStarted/Designdatamodelobjects

# **QUESTION 20**

Which of the following statements describes macros?

- A. A macro is a reusable search string that must contain the full search.
- B. A macro is a reusable search string that must have a fixed time range.
- C. A macro is a reusable search string that may have a flexible time range.
- D. A macro is a reusable search string that must contain only a portion of the search.

**Correct Answer:** D **Section: (none) Explanation**

### **Explanation/Reference:**

Reference: https://docs.splunk.com/Documentation/Splunk/8.0.3/Knowledge/Definesearchmacros

# **QUESTION 21**

Which of the following statements describes POST workflow actions?

- A. Configuration of a POST workflow action includes choosing a sourcetype.
- B. POST workflow actions can be configured to send email to the URI location.
- C. By default, POST workflow actions are shown in both the event and field menus.
- D. POST workflow actions can be configured to send POST arguments to the URI location.

**Correct Answer:** C **Section: (none) Explanation**

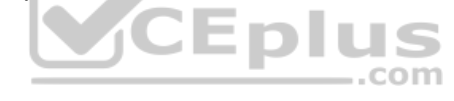

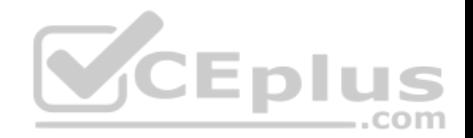

# **Explanation/Reference:**

Reference: https://docs.splunk.com/Documentation/Splunk/8.0.3/Knowledge/SetupaPOSTworkflowaction

# **QUESTION 22**

What does the following search do?

index=corndog type= mysterymeat action=eaten | stats count as corndog\_count by user

- A. Creates a table of the total count of users and split by corndogs.
- B. Creates a table of the total count of mysterymeat corndogs split by user.
- C. Creates a table with the count of all types of corndogs eaten split by user.
- D. Creates a table that groups the total number of users by vegetarian corndogs.

**Correct Answer:** C

**Section: (none)** 

**Explanation**

**Explanation/Reference:**

# **QUESTION 23**

QUESTION 23<br>In most large Splunk environments, what is the most efficient command that can be used to group events by fields?

A. join

B. stats

C. streamstats

D. transaction

**Correct Answer:** B **Section: (none) Explanation**

**Explanation/Reference:** Reference: https://answers.splunk.com/answers/103/transaction-vs-stats-commands.html

### **QUESTION 24**

Which workflow uses field values to perform a secondary search?

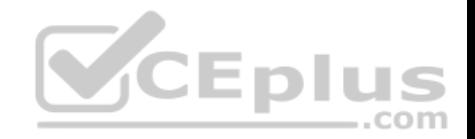

- A. POST
- B. Action
- C. Search
- D. Sub-search

**Correct Answer:** C **Section: (none) Explanation**

# **Explanation/Reference:**

Reference: https://docs.splunk.com/Documentation/Splunk/8.0.3/Knowledge/CreateworkflowactionsinSplunkWeb

# **QUESTION 25**

Which of the following searches would return a report of sales by product name?

A. chart sales by product name

- B. chart sum (price) as sales by product name
- C. stats sum(price) as sales over product name

D. timechart list(sales), values(product name)

**Correct Answer:** C **Section: (none) Explanation**

**Explanation/Reference:** Reference: http://hilllaneconsulting.co.uk/blog/?p=640

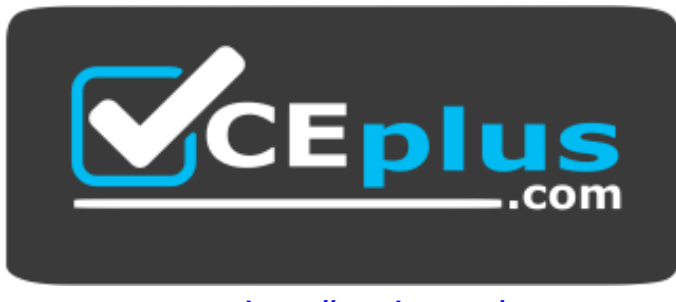

 **https://vceplus.com/**

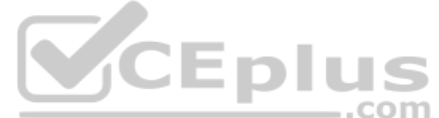